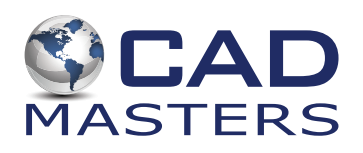

## **AutoCAD Shortcuts**

**F3** Object Snap (on/off) **F8** Ortho Mode (on/off) **F12** Dynamic Input (on/ off)

## PDFIMPORT

Converts a PDF into a CAD dwg.

## GEOGRAPHICLOCATION

Places a true scale Aerial map into your CAD dwg.

**DC** Useful for copying items from another drawing

**M2P** Snap to a location between two points.

**MA** Copy properties from one object to another.

AL Aligns objects with other objects in 2D and 3D.

**DI** Measures and lists the distance from one point to another in the command line.

**DIV** Creates evenly spaced point objects or blocks along the length or perimeter of an object.

**DR** Changes the order in which objects display when on top of each other.

**F** Places an arc of specified radius at the intersection or extended intersection of two objects.

O Creates concentric circles, parallel lines, and parallel curves.

**TR** Trims objects to meet the edges of other objects.

LA Displays the Layers Properties Manager.

**PR** Displays the Properties Palette

QC Displays the Quick **Calculator** 

**NCOPY** Copy individual objects from an external reference or block reference.

**CHSPACE** Move an object through a viewport from paper space to model space or vice versa.

**RE** Regenerates the entire drawing from the current viewport.

**REA** Regenerates the drawing and refreshes all viewports.

**PUBLISH Plot multiple** sheets at a time.

**FIELD** Creates text that automatically grabs information from your drawing.

OVERKILL deletes overlapping duplicate objects PURGE removes unused layers, blocks, styles, etc.

**AUDIT** checks the current drawing for errors and attempts to fix the errors.

RECOVER Repairs a damaged drawing file.

**RECOVERALL Repairs** a damaged drawing file along with all attached xrefs.

WBLOCK Select geometry and resave out to a new file.

925.939.1378